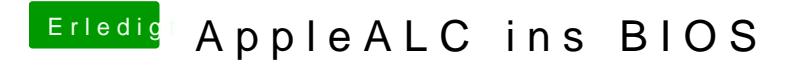

Beitrag von al6042 vom 20. Januar 2017, 22:12

Wie wäre es mit "RubbelDieKatz-1"...